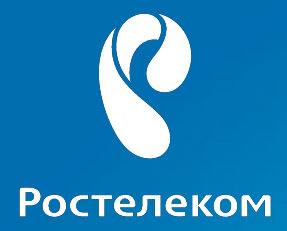

## **Технические**

# **основы предоставления**

## **услуг**

«Ростелеком», г. Екатеринбург, апрель 2017г.

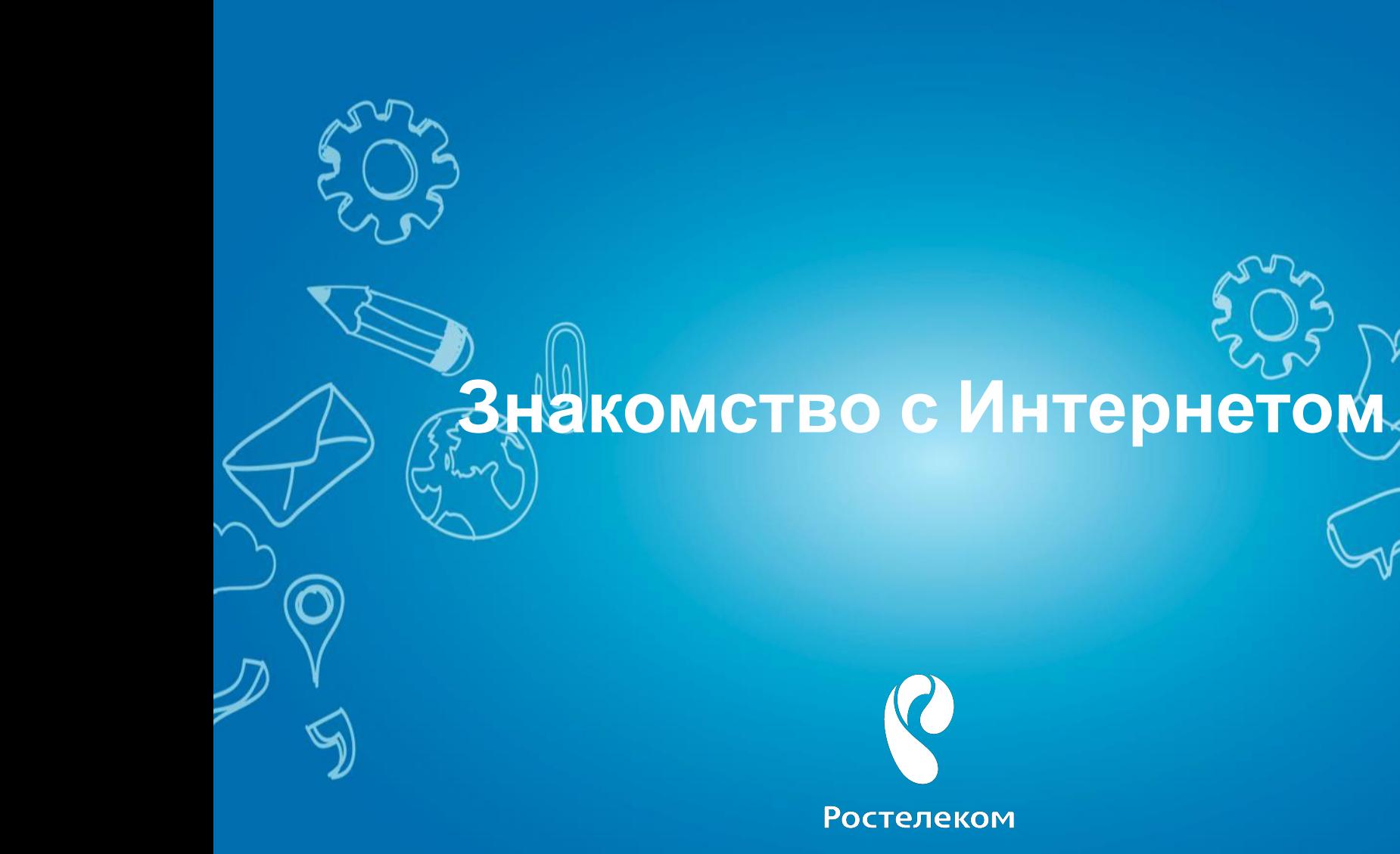

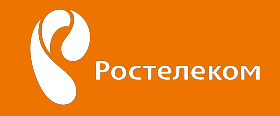

### **Что такое Интернет?**

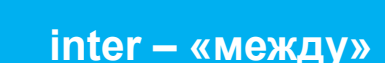

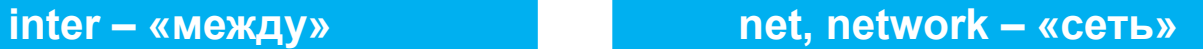

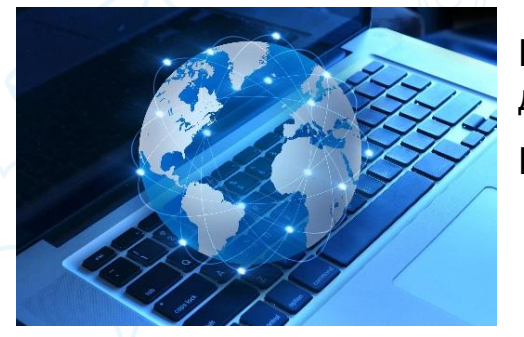

**Интернет** – всемирная система компьютерных сетей, объединённых для хранения и передачи информации.

**InterNet**

#### **Каналы связи**:

- электрические кабели (ADSL2+);
- Оптоволоконные (FTTb, GPON);
- радиосвязь (Wi-Fi, WiMax, БШПД.).

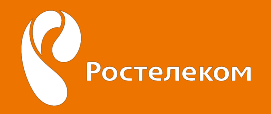

#### **Единицы измерения скорости**

▣ **Скорость Интернет-соединения** - это определенное количество информации, которое принимается или отправляется в единицу времени.

▣ При этом единица времени - это *секунда*, а единица информации — *бит***.**

▣ Почему именно *бит*, а не *байт*?

По физическому каналу связи данные передаются в двоичном виде - 0 или 1, т.е. в виде битов.

▣ В *битах* измеряется скорость передачи информации, в *байтах* – объем.

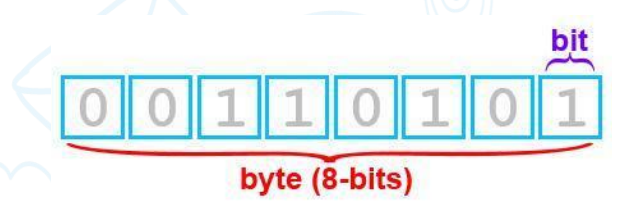

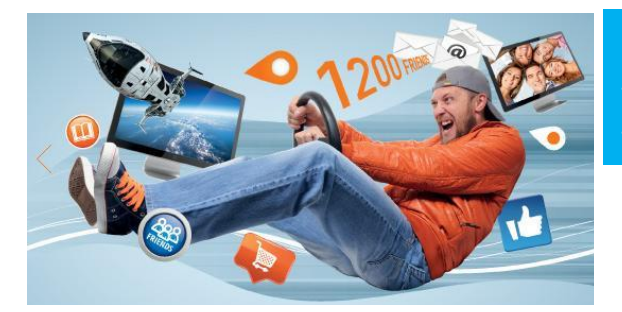

Скорость доступа: - до 8 Мбит/с. = до 1 МБайт/с.; - до 100 Мбит/с. = до 12,5 МБайт/с.

#### **Предложение тарифных планов исходит из потребности Абонента:**

- Если Абонент использует Интернет для активного общения, просмотра фильмов, видео, игры в режиме on-line и т.д. – предлагаем тарифные планы со средней и максимальной скоростью;
- Если Абонент использует Интернет для чтения книг, почты, Skype и т.д. предлагаем тарифный план с минимальной скоростью.

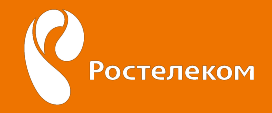

## **Выбираем тарифный план**

**Кейс:** семья из трех человек (мать, отец и сын – старшеклассник) планирует подключить Интернет, чтобы:

- смотреть новости, общаться в социальных сетях, смотреть сериалы и электронный дневник;
- скачивать и пересылать по почте файлы объемом 8-10 Мбайт, смотреть футбольные матчи и новости;
- играть в он-лайн игры, размещать фото в Инстаграм, скачивать информацию для учебы (рефераты, контрольные).

Используемые средства выхода в Интернет: стационарный компьютер, планшет и три смартфона. Тарифный план с какой скоростью подойдет для потенциальных Абонентов? **Наше предложение:** тарифный план со скоростью от 15 Мбит/с.

#### **Выбираем скорость:**

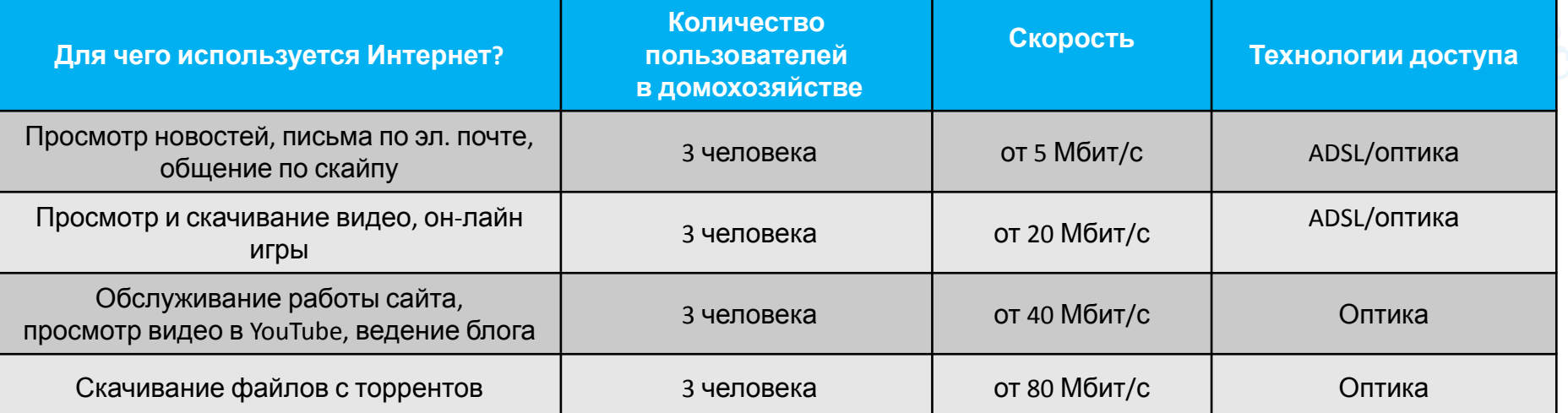

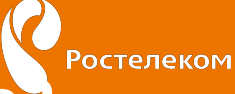

## **От чего зависит скорость Интернета?**

Скорость Интернета зависит от выбранного тарифного плана.

Однако следует учитывать, что это пиковая скорость, которая в обычных условиях может не достигаться.

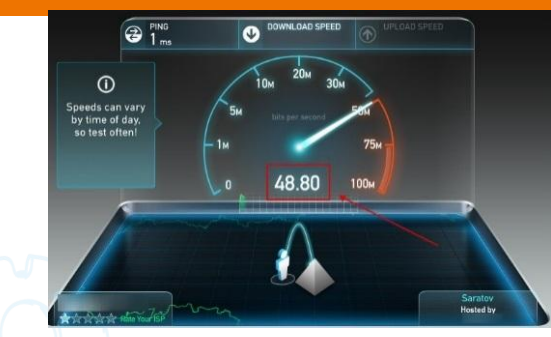

#### **Основные причины снижения скорости:**

- загруженность web-сервера (большое количество обращений к сайту, который вас интересует);
- искусственное ограничение на пропускную способность канала web-сервером, к которому вы обращаетесь;
- вирусы или программы, фильтрующие трафик, с возможностью ограничения канала (брандмауэры (firewall), антивирусы со встроенными фильтрами трафика, программы сетей p2p и т.п.);
- топологические особенности размещения web-сервера: при прохождении вашего запроса от сервера к серверу скорость может уменьшаться, т.е. чем дальше сервер и чем больше узловых серверов между вашим компьютером и интересующим вас сайтом - тем скорость ниже.

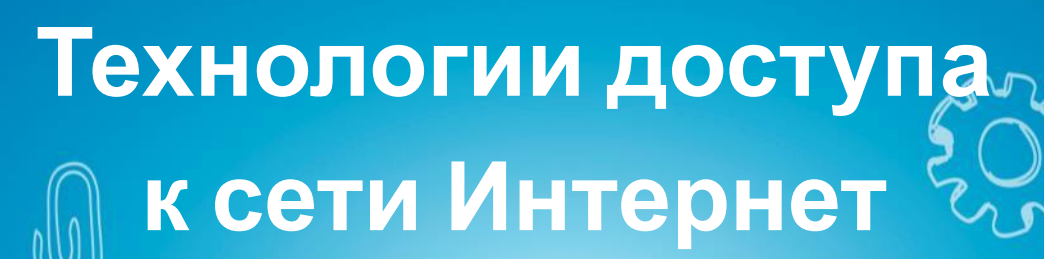

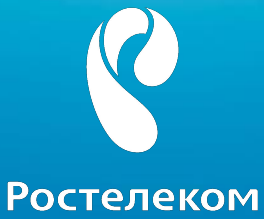

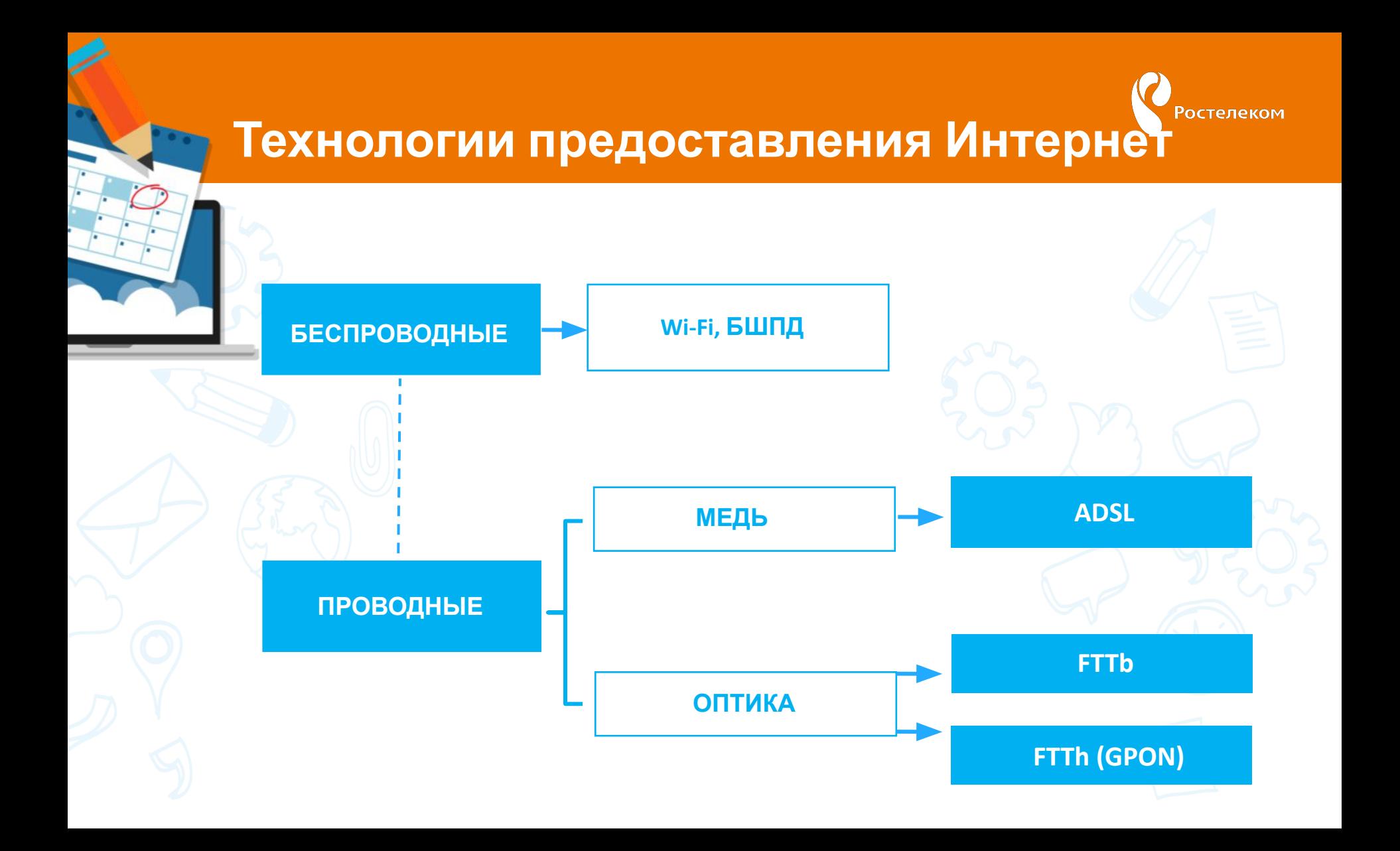

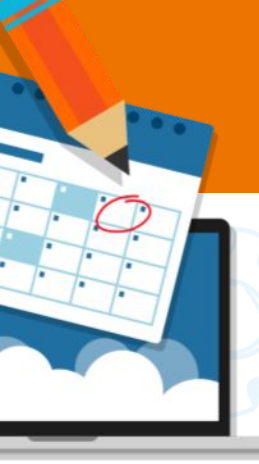

#### Ростелеком **ADSL (ассиметричная абонентская линия)**

К основным типам **хDSL** относятся семейство технологий **ADSL**.

- DSL расшифровывается как цифровая абонентская линия;
- ADSL асимметричная цифровая абонентская линия входит в число технологий высокоскоростной передачи данных, известных как технологии DSL.

Эта технология позволяет предоставлять доступ в Интернет по обыкновенным телефонным проводам с помощью специального модема.

такого способа подключения есть одно существенное ограничение - на обслуживающей Абонента АТС должно быть установлено ADSL - оборудование.

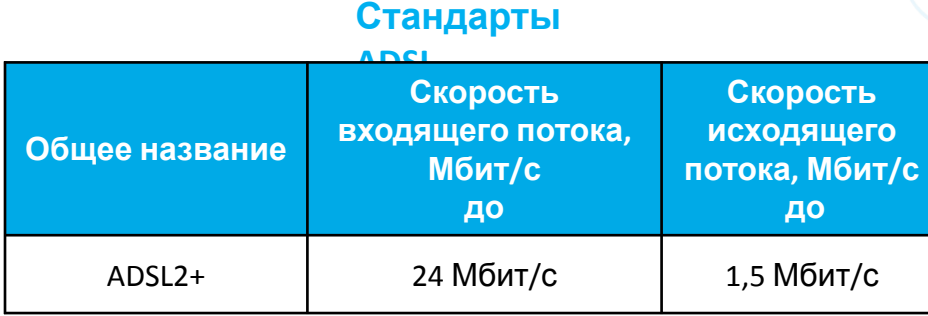

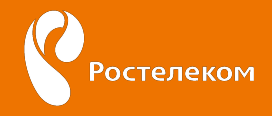

#### **Преимущества технологии ADSL**

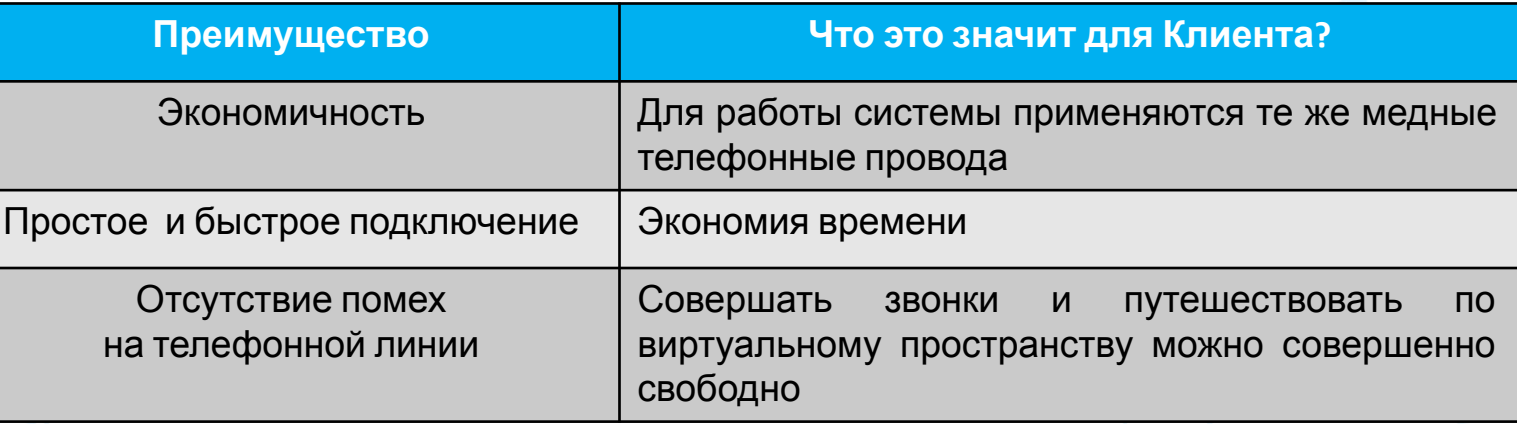

#### **Недостатки технологии:**

- Низкая исходящая скорость от Абонента;
- Зависимость скорости от качества абонентской линии (наличие кабельных отводов, их состояния, диаметр проводов и протяженности).

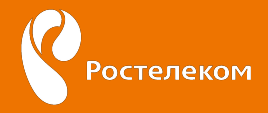

## **Технология ADSL:**

**COM** 

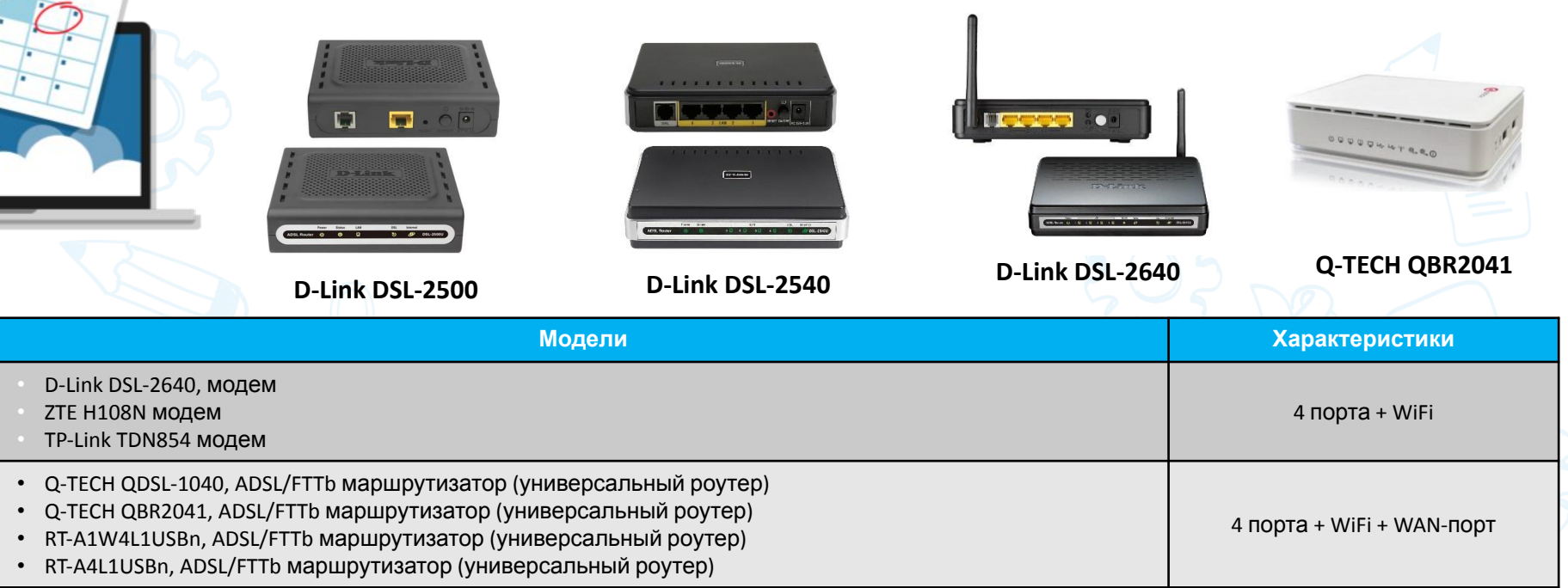

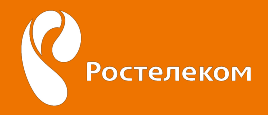

### **Технология ADSL:**

### **подключение Стандарт Annex A**

Стандарт Annex A описывает ADSL для передачи высокоскоростных данных совместно с аналоговой телефонией (предназначен для совмещения с обычным телефоном).

#### МОЖЕМ ПОДКЛЮЧИТЬ ТОЛЬКО 1-н ТЕЛЕВИЗОР!!!

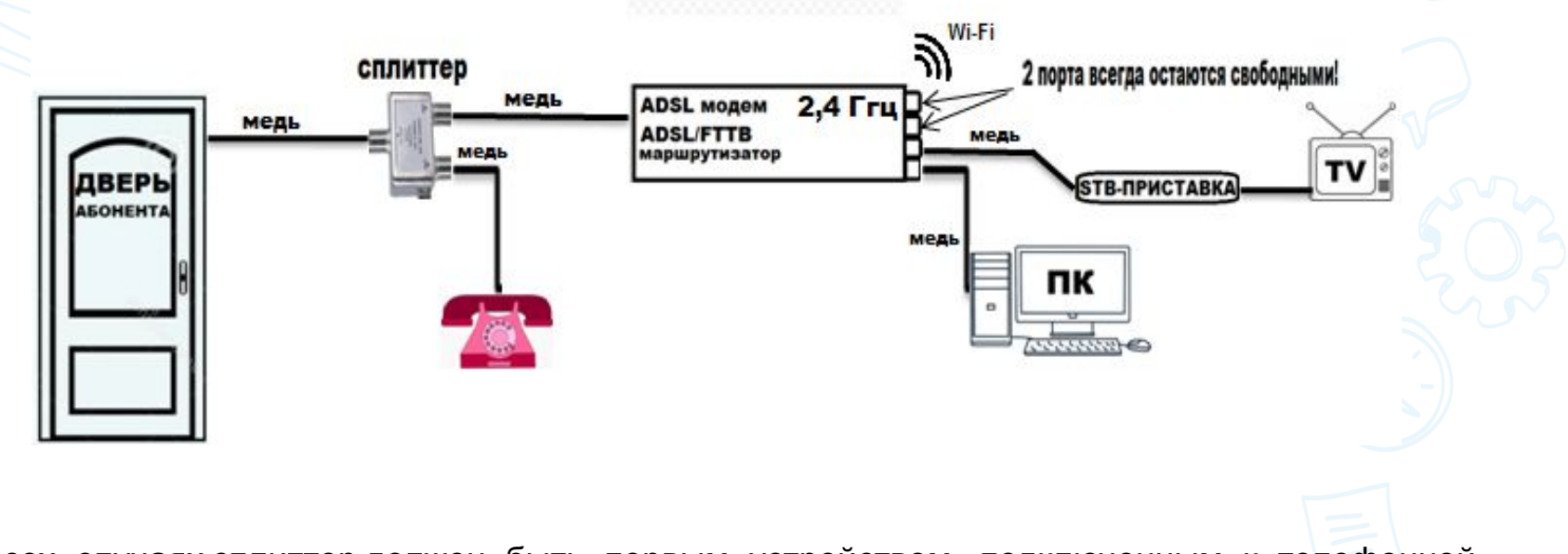

Во всех случаях сплиттер должен быть первым устройством, подключенным к телефонной линии!

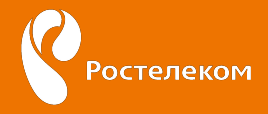

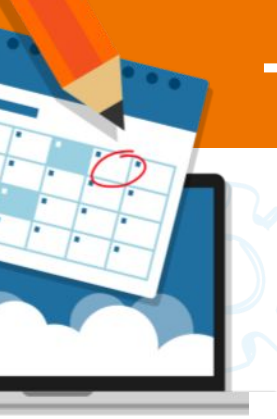

#### **Технология ADSL:**

## **подключение Стандарт Annex В**

Стандарт ADSL Annex B описывает ADSL для передачи высокоскоростных данных совместно с ISDN-телефонией или охранной сигнализацией.

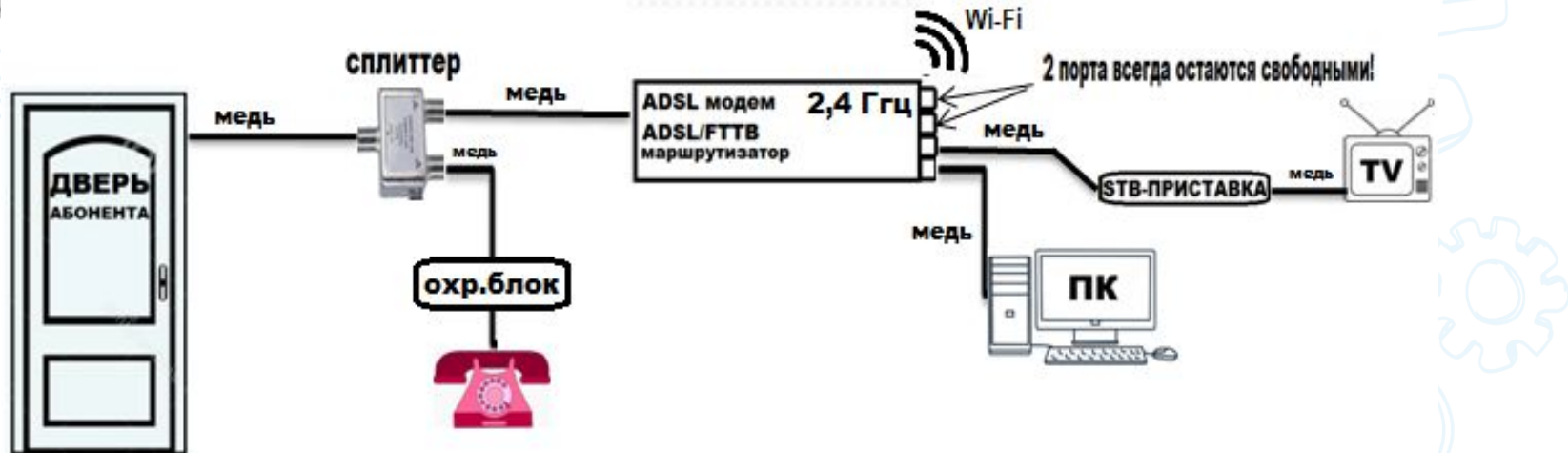

Во всех случаях сплиттер должен быть первым устройством, подключенным к телефонной линии. Сплиттеры для каждого из этих стандартов различные.

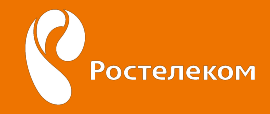

Провайде

Провайдер

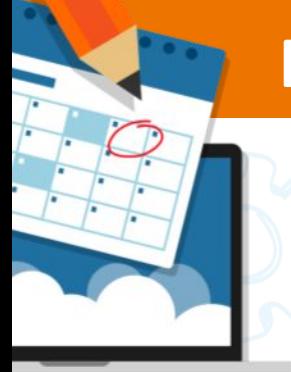

### **FTTx (оптические сети)**

**Fiber To The X или FTTx** (англ. fiber to the  $x -$  оптическое волокно до точки X) — это общий термин для сети связи, в которой от узла связи до определенного места (точка X) доходит волоконно-оптический кабель, а далее, до Абонента, — кабель с медными жилами (симметричный или коаксиальный).

В семейство FTTx входят различные виды архитектур:

- **• FTTB (Fiber to the Building)** волокно до здания;
- **• FTTH (Fiber to the Home)** волокно до жилища (квартиры или коттеджа).

Они отличаются главным образом тем, насколько близко к пользовательскому терминалу подходит оптический кабель.

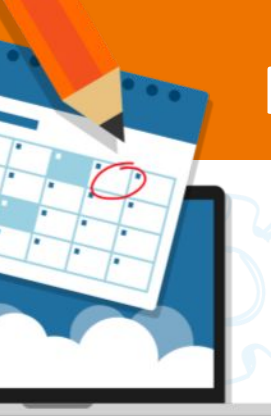

#### **FTTb**

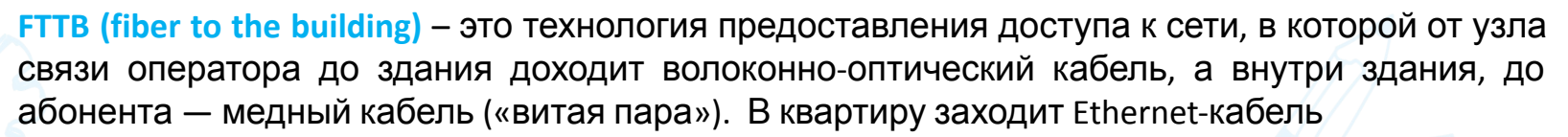

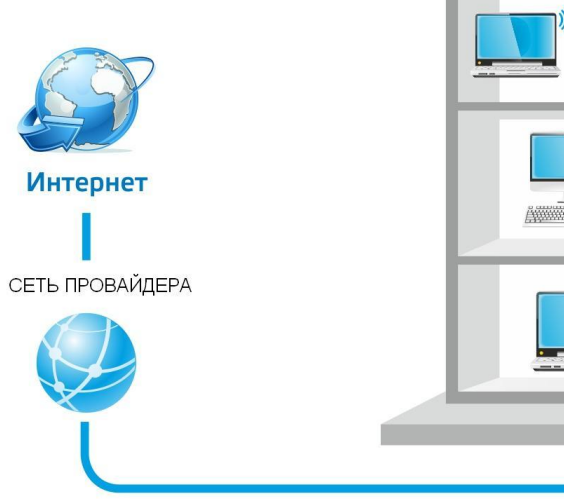

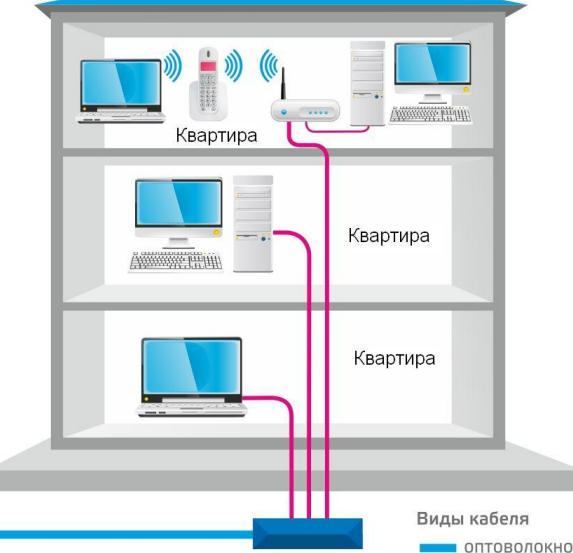

домовой узел

витая пара

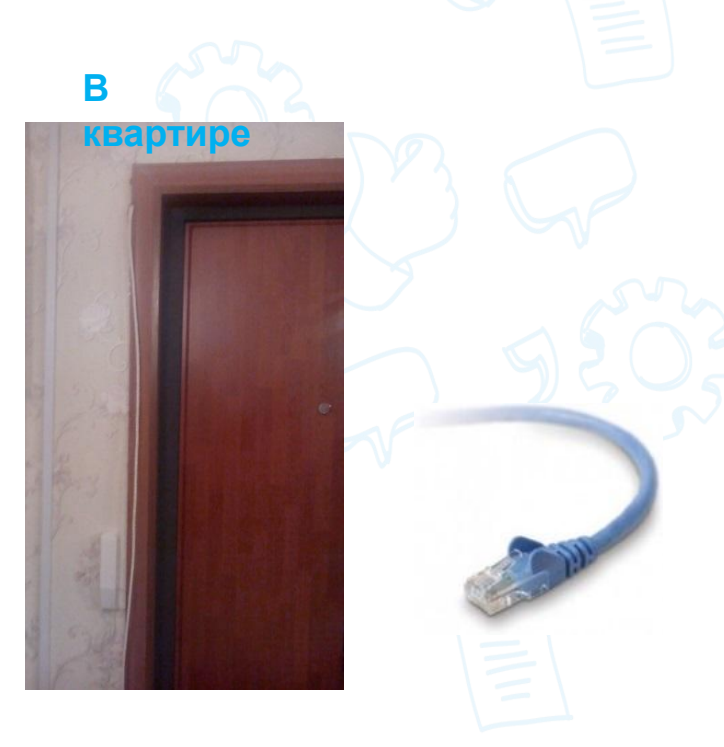

Ростелеком

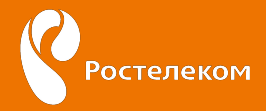

## **Технология FTTb:**

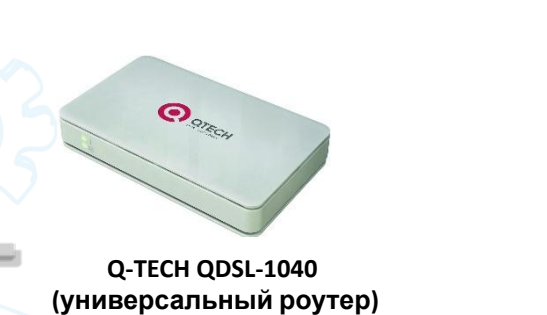

و <del>چاپ په پ</del>

**ZTE ZXHN H118 (Маршрутизатор FTTb Эконом)**

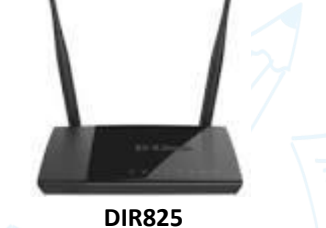

**(Маршрутизатор FTTb Медиум)**

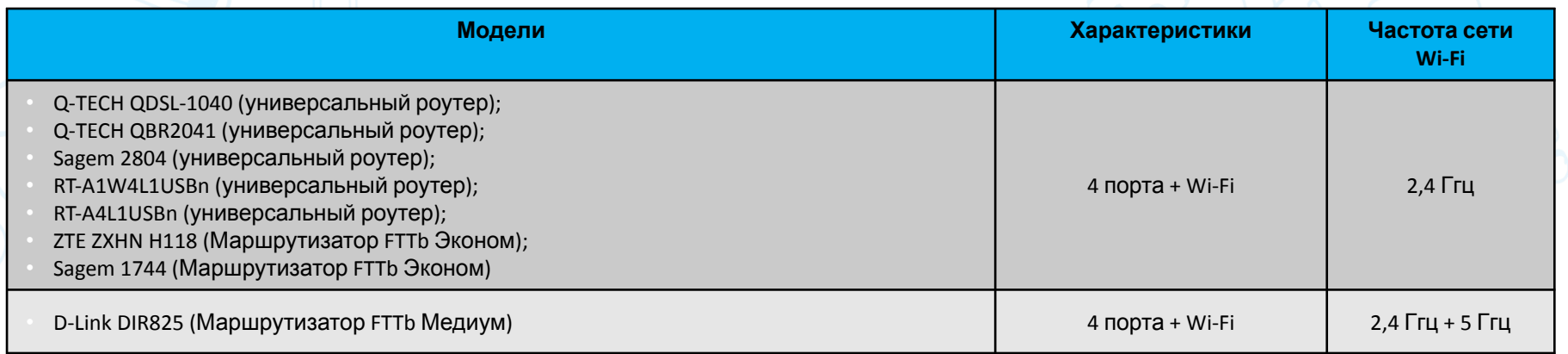

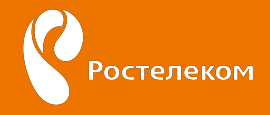

#### **Преимущества технологии FTTb**

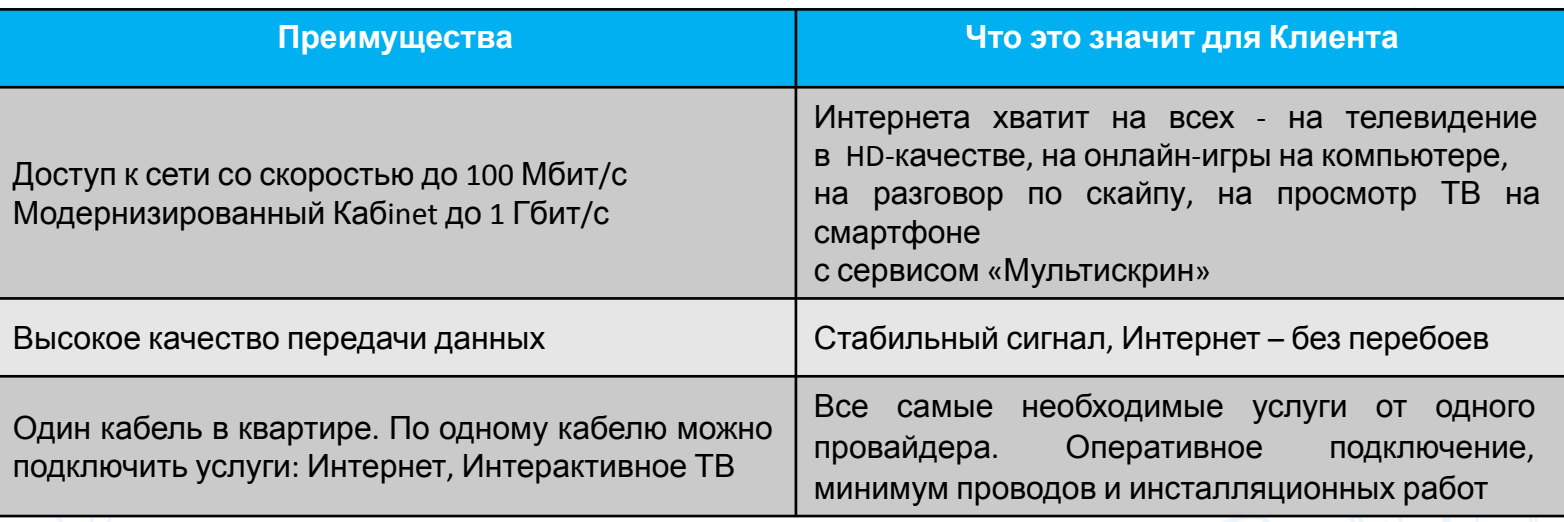

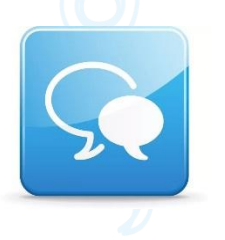

«Ростелеком использует технологию «Оптика до здания», что в разы повышает качество предоставляемых услуг. Интернет работает без перебоев, позволяет скачивать фильмы, музыку, книги за считанные минуты. На качество сигнала не влияют погодные и электромагнитные воздействия. Вместе с Интернетом Вы сможете подключить по одному проводу и современное Интерактивное ТВ. Согласитесь, это удобно?».

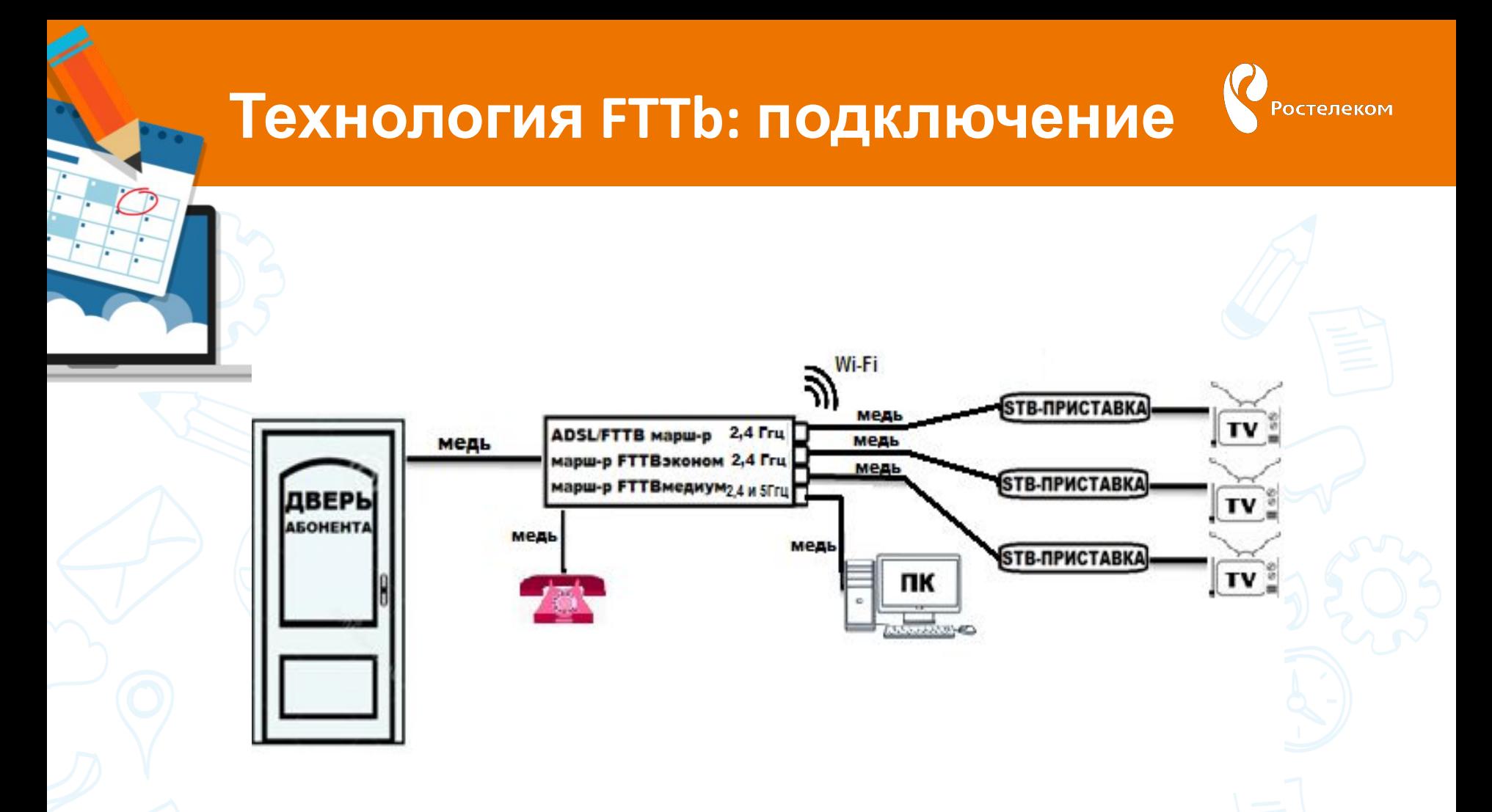

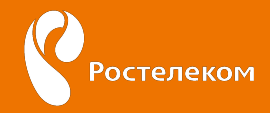

### **FTTh (GPON)**

**FTTh (fiber to the home)** — оптическое волокно до квартиры. В квартире устанавливается терминал, а от терминала - кабель до компьютера. Особенностью технологии является 100% оптический канал от АТС до квартиры конкретного Клиента, что позволяет повысить качество передачи сигнала (голоса, данных, видео) и в десятки раз увеличить скорость передачи данных.

**В**

**подъезде**

Технология пассивных оптических сетей. Организуется с помощью пассивных разветвителей (сплиттеров).

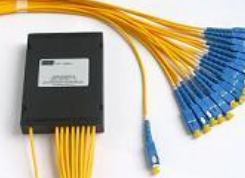

Сплиттер - пассивное световое устройство делящее (объединяющее) световой сигнал передаваемый по одному волокну и на 2-32 направления

**В**

**квартире**

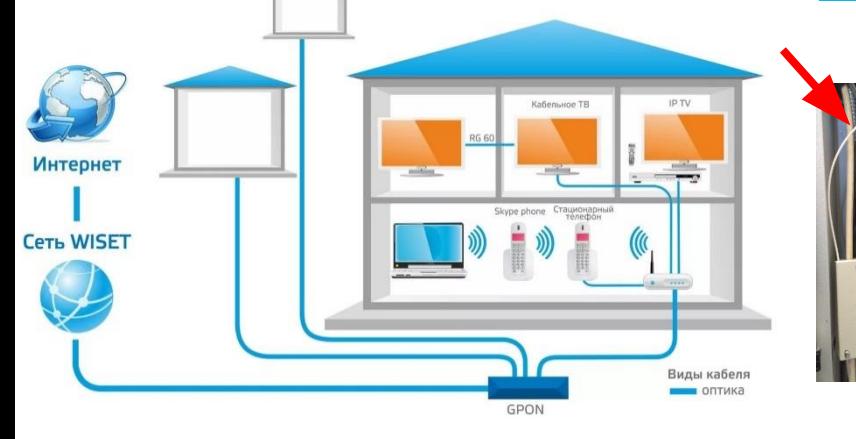

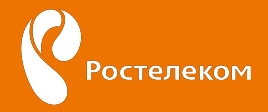

## **Технология GPON:**

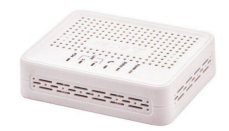

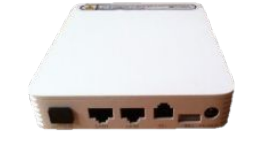

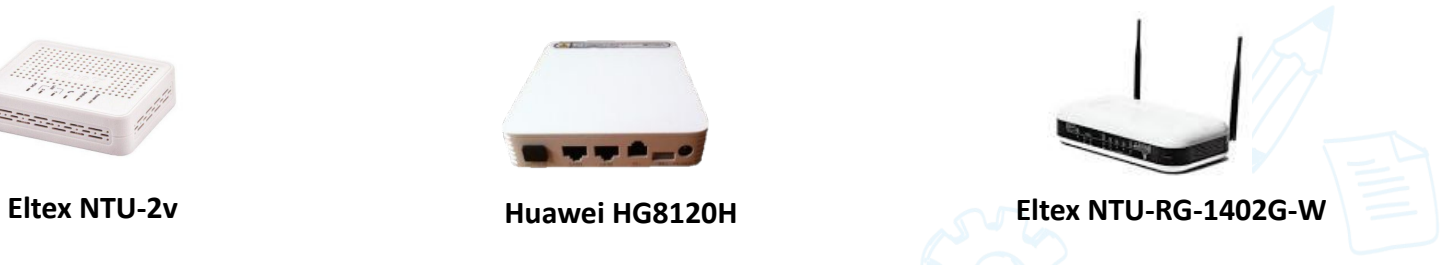

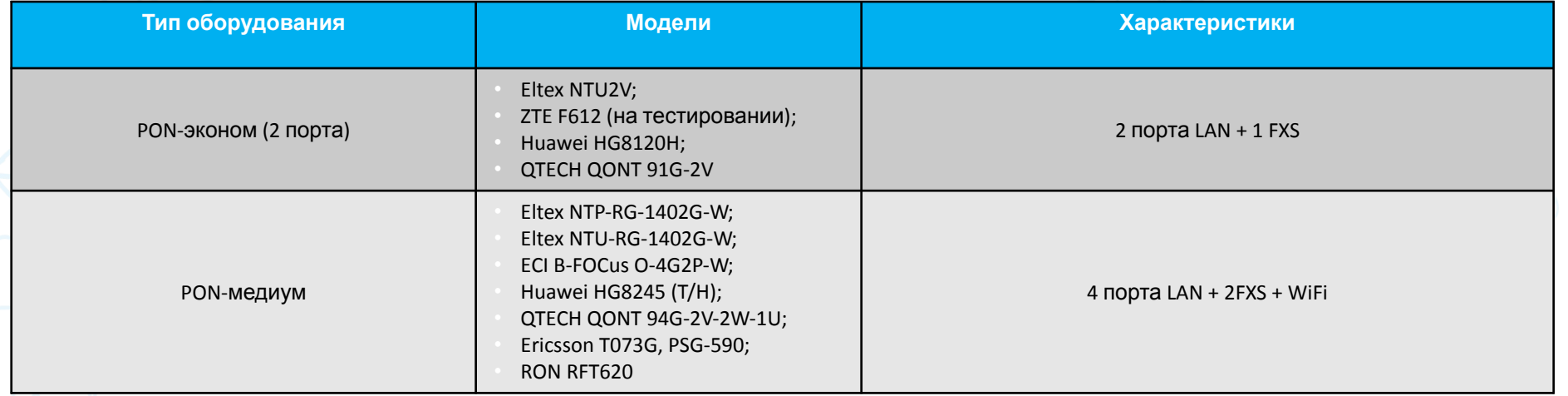

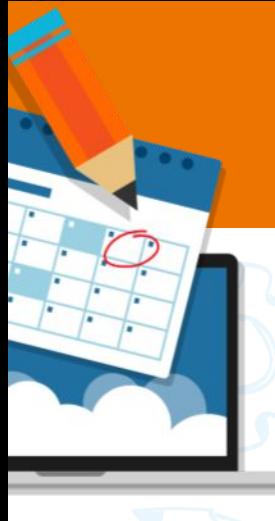

## **Ростелеком**

### **Преимущества технологи (GPON)**

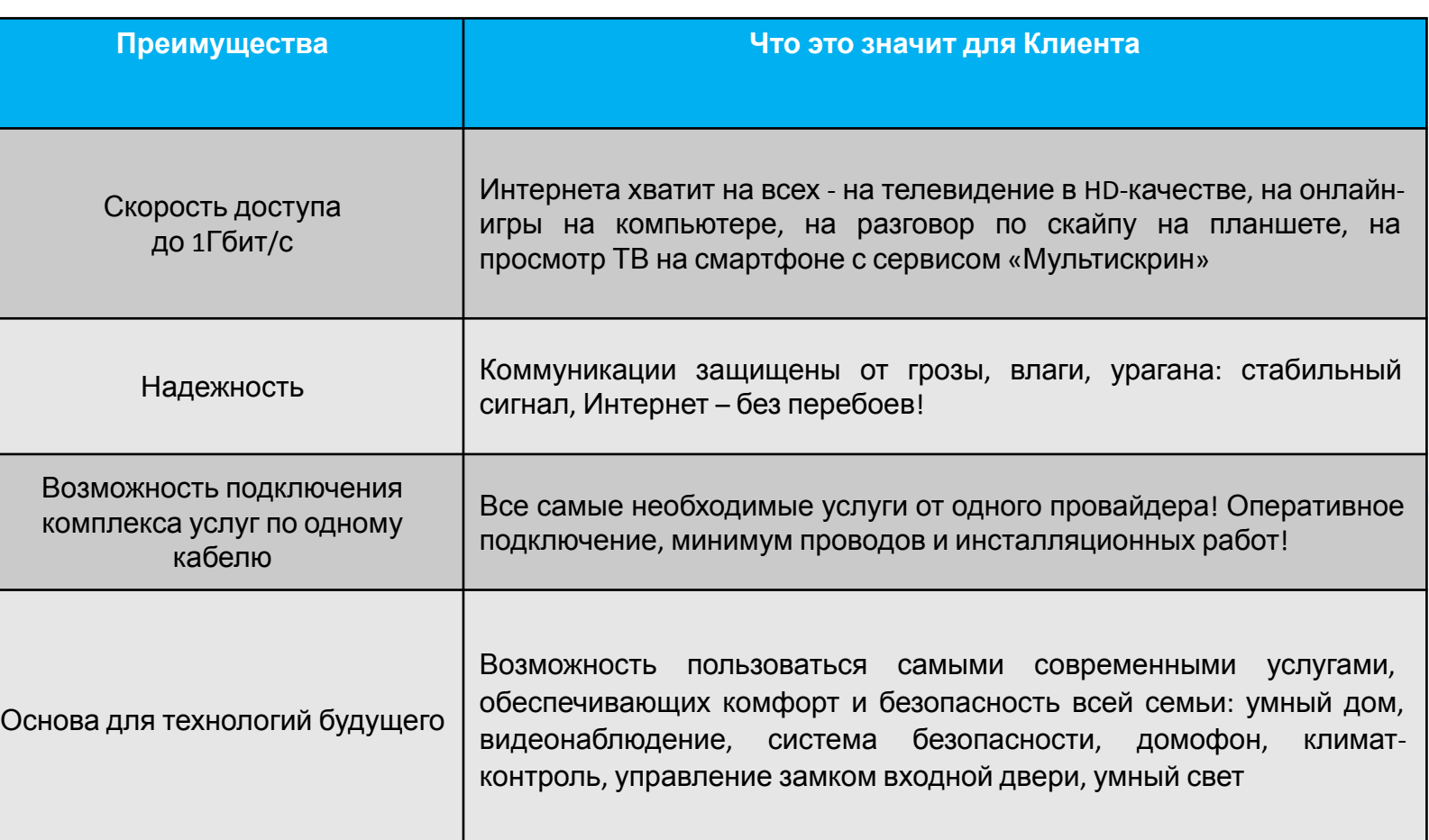

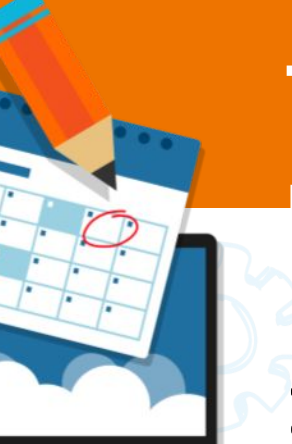

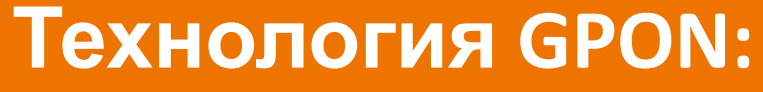

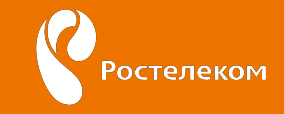

#### **подключение**

## **1 ПК+1 ТВ без Wi-Fi**

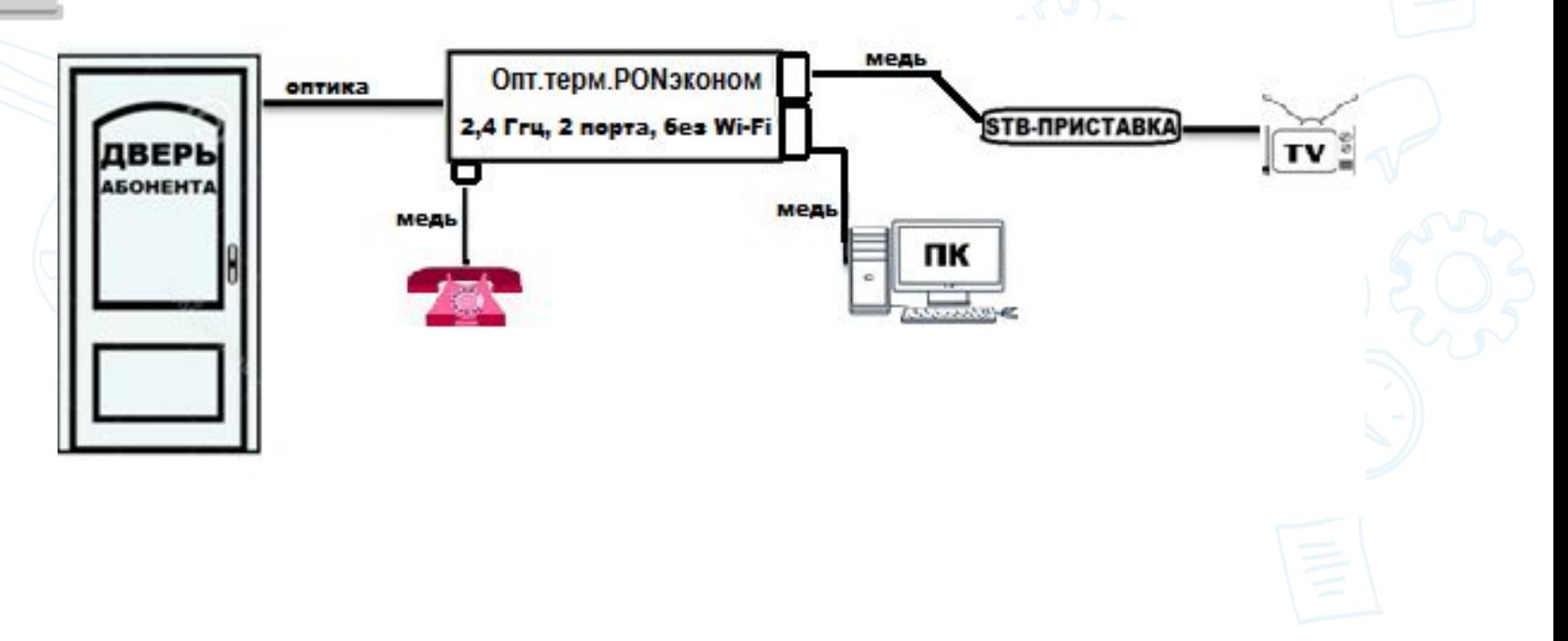

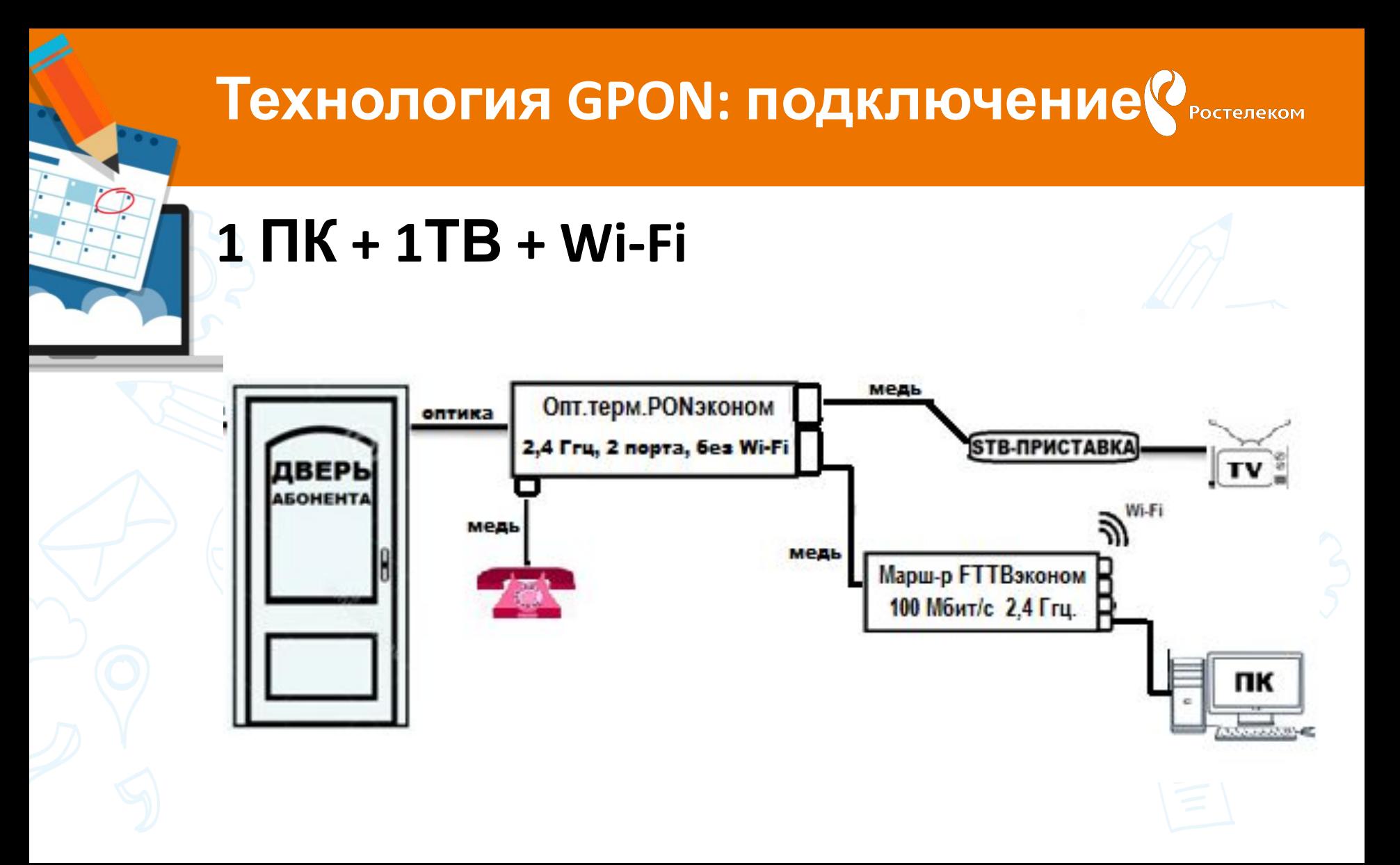

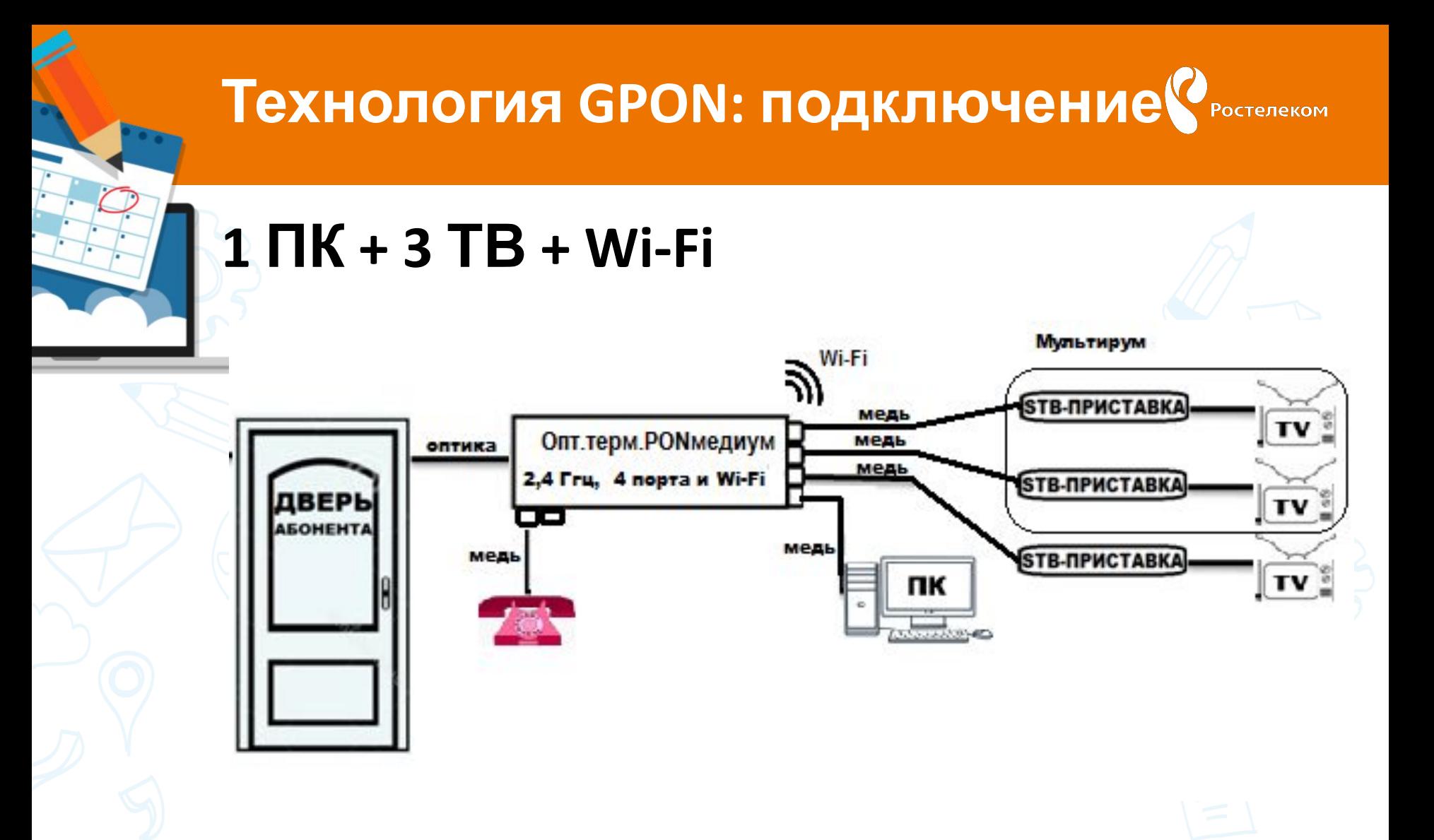

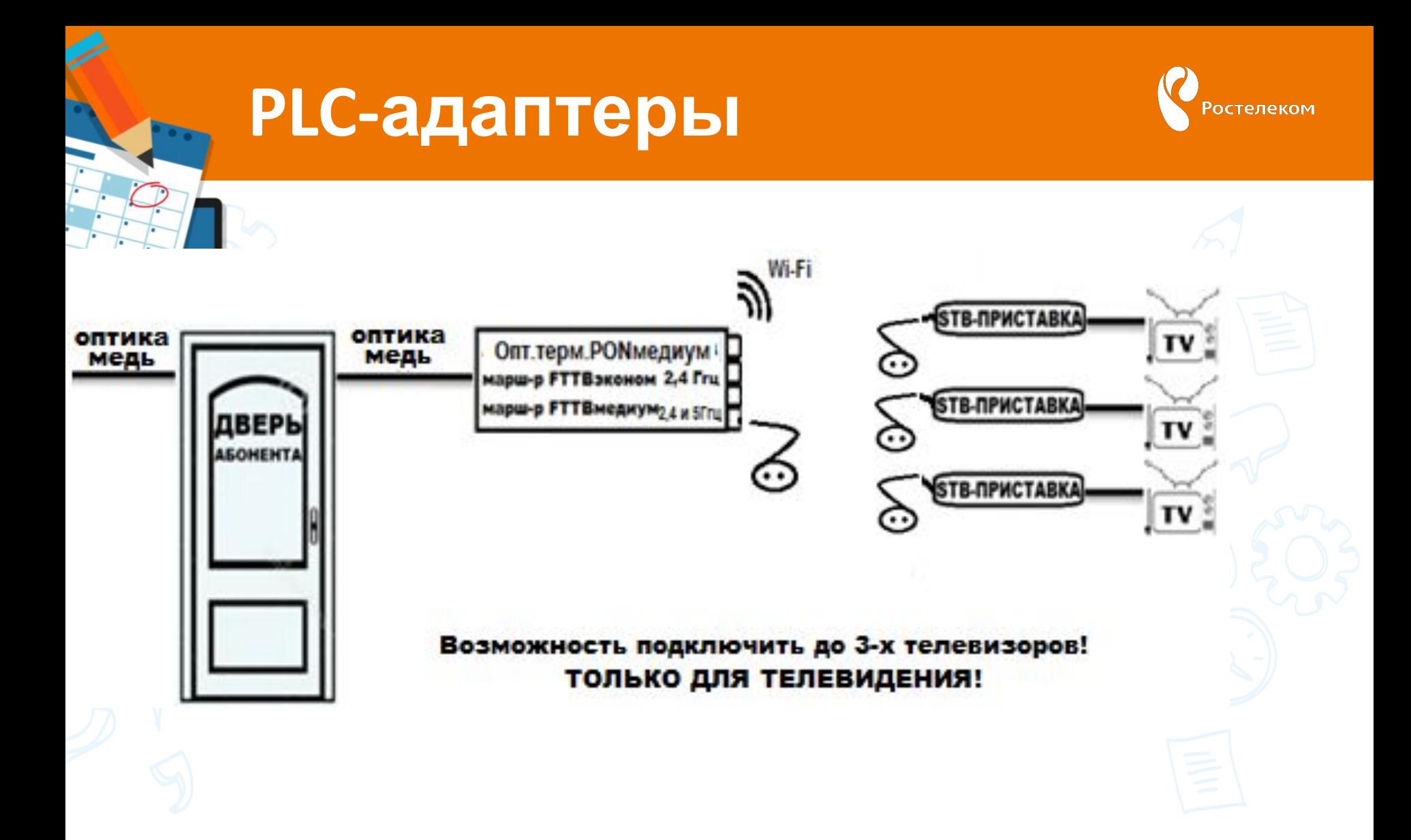

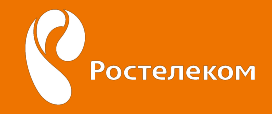

## **Что нужно знать Абонентам?**

#### УВАЖАЕМЫЙ АБОНЕНТ!

В Вашу квартиру проведена широкополосная волоконно-оптическая линия. Оптика в дом - самая современная телекоммуникационная технология, предоставляющая высокоскоростной доступ в Интернет, цифровое интерактивное телевидение, телефонную связь нового поколения.

**Ростелеком** 

ОПТИКА В ДОМ

Оптическая линия в Вашей квартире проведена с учетом Ваших пожеланий и с соблюдением требований защиты оптического волокна от возможного повреждения. Для его долговременной надежной службы следует помнить:

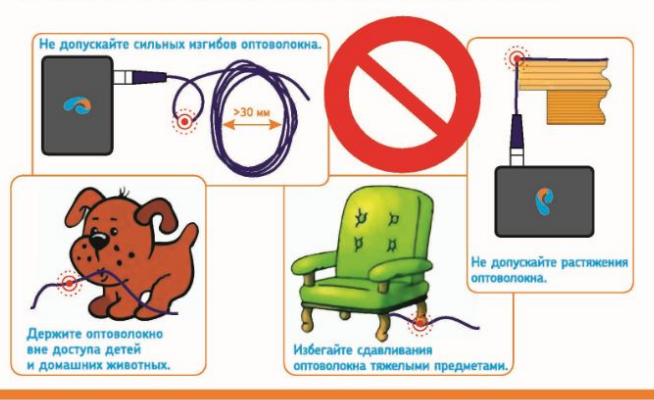

По всем вопросам работоспособности Вашей оптической линии обращайтесь в службу поддержки

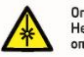

Оптическая линия - источник лазерного излучения! Не отключайте оптический штекер и не пытайтесь восстановить поврежденную оптическую линию. Никогда не направляйте оптические компоненты в глаза!

Благодарим за пользование услугами ПАО «Ростелеком»

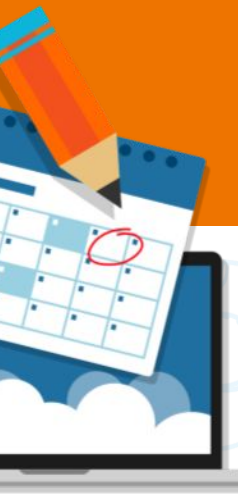

## **БШПД**

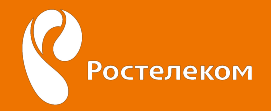

Беспроводной широкополосный доступ (БШПД) Технология беспроводного подключения к сети интернет

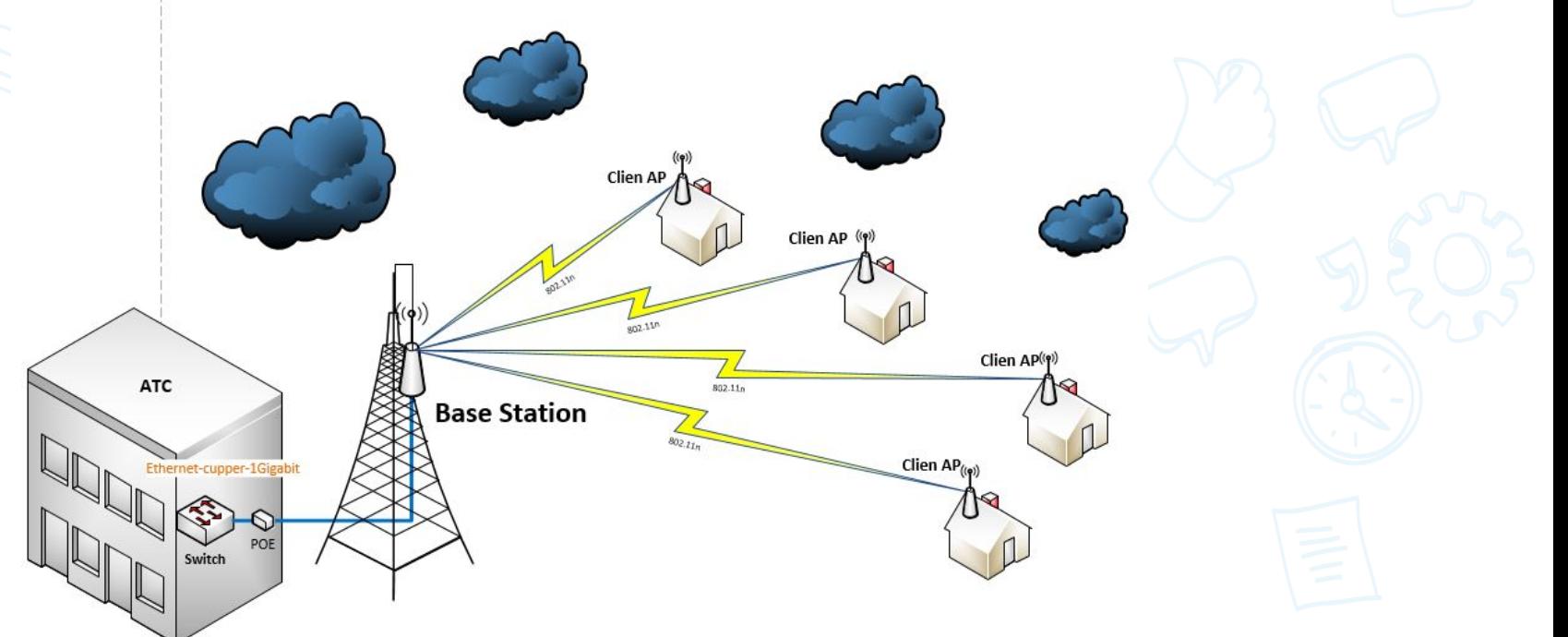

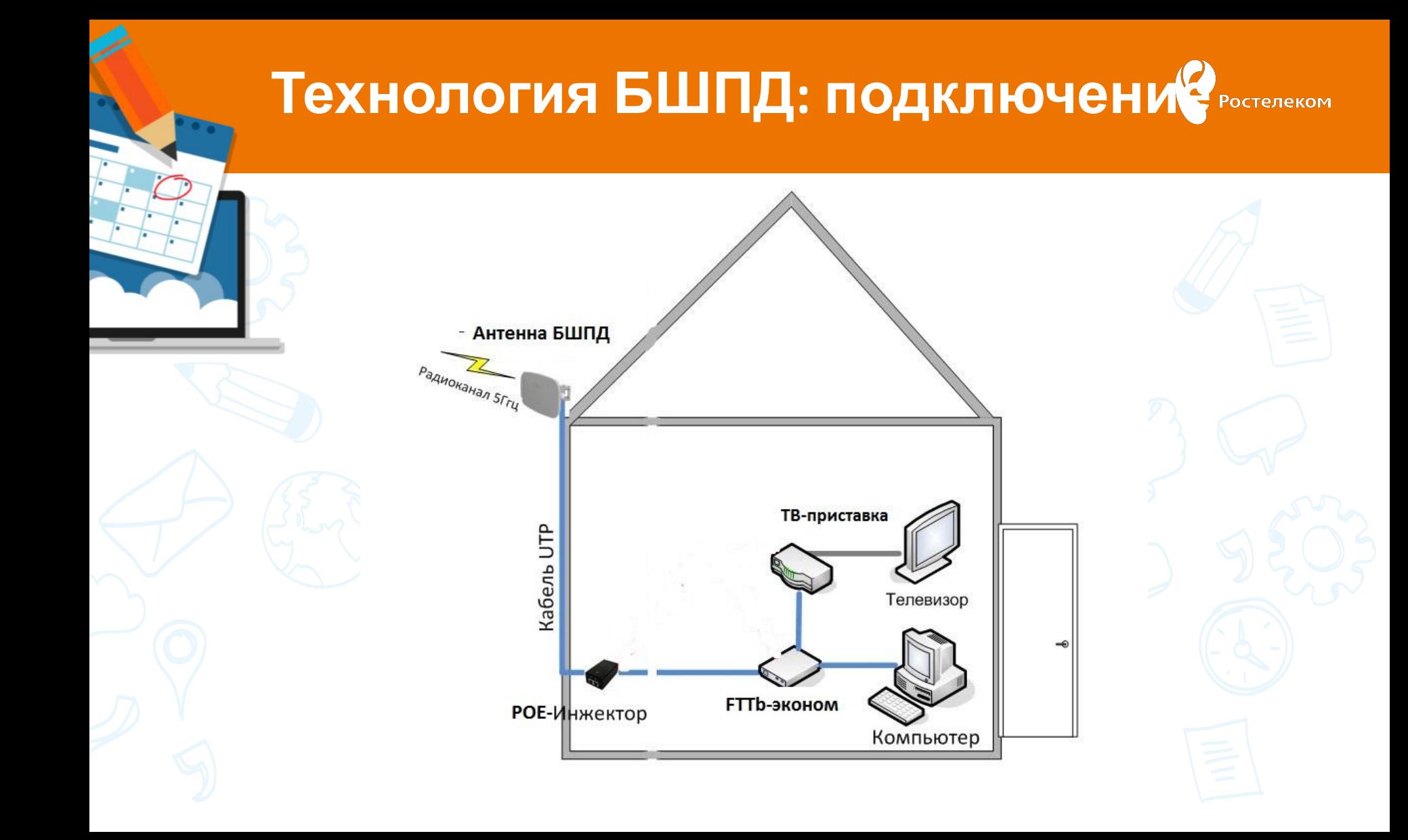

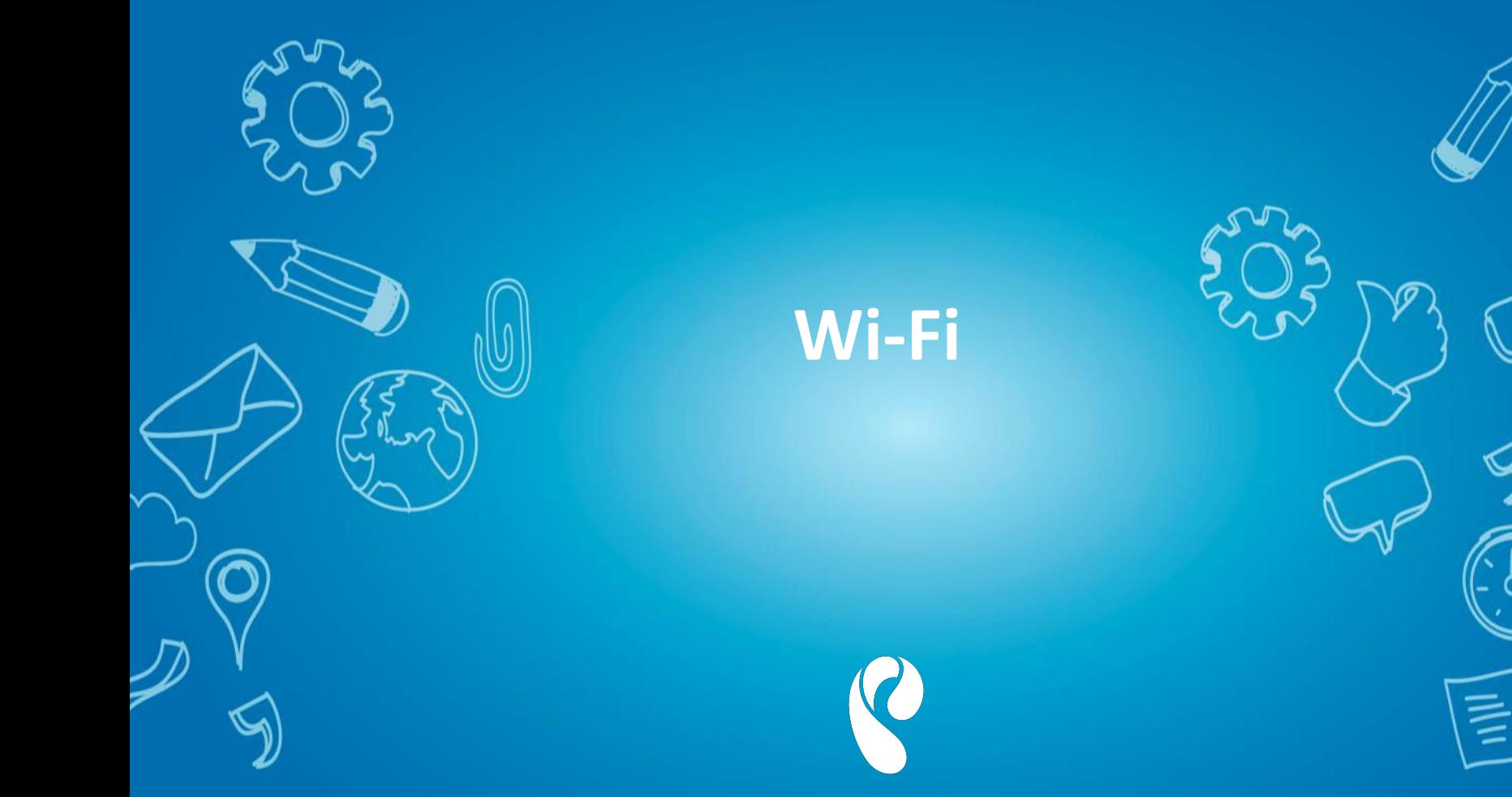

**Ростелеком** 

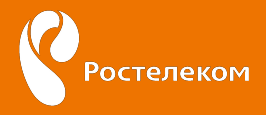

#### **Беспроводные технологии Wi-Fi**

#### **Преимущества Wi-Fi**

- В сеть Интернет могут одновременно выходить несколько пользователей с компьютеров, ноутбуков, телефонов и т. д.
- Позволяет развернуть сеть без прокладки кабеля. Места, где нельзя проложить кабель, например, вне помещений и в зданиях, имеющих историческую ценность, могут обслуживаться беспроводными сетями.
- Излучение от Wi-Fi устройств в момент передачи данных на порядок (в 10 раз) меньше, чем у сотового телефона.

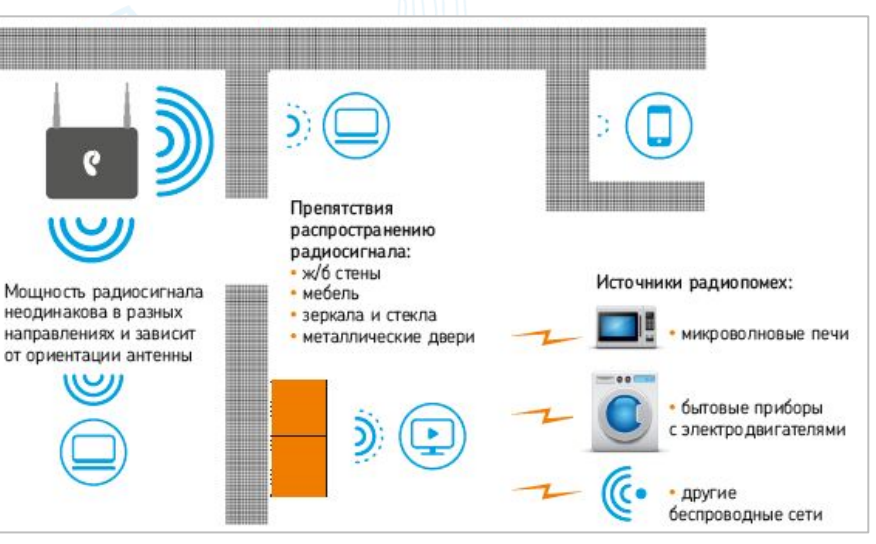

**Факторы, влияющие на скорость Интернета по Wi-Fi:**

- Удаленность компьютера от роутера;
- Толстые стены и потолки;
- Другие электронные устройства (в основном это Wi-Fi соседей) и бытовые приборы;
- Загруженность каналов Wi-Fi оборудованием Клиента;
- Количество подключенных к сети компьютеров;
- Работающие одновременно программы, которые используют интернет (напр. торренты).

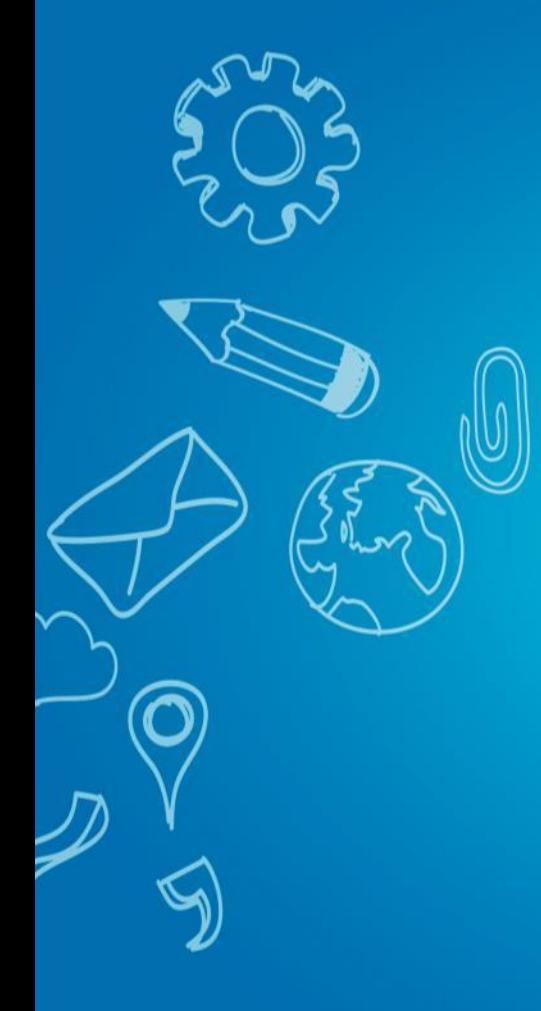

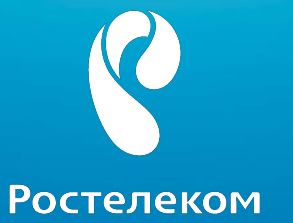

**IP-адрес**

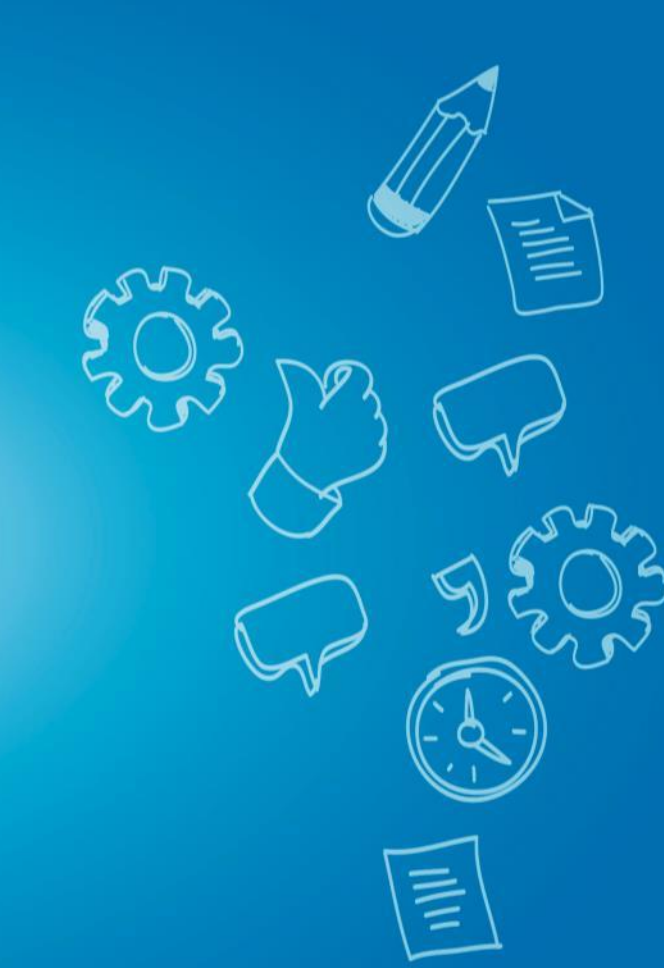

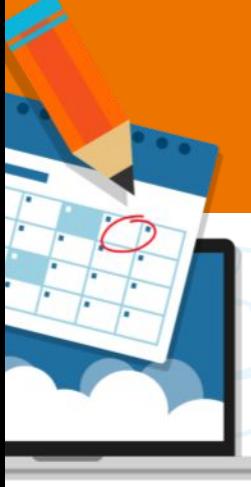

### **Компьютерные сети**

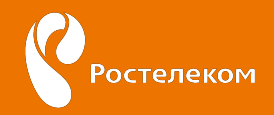

**IP-адрес** (айпи-адрес, сокращение от англ. Internet Protocol Address) — уникальный сетевой адрес узла в компьютерной сети

**Бывают:**

**Динамический IP-адрес -** меняющийся **Статический IP-адрес –** постоянный

Если клиенту Ростелеком понадобится статический IP-адрес, вам необходимо подключить дополнительную тарифную опцию – **Фиксированный IP-адрес.**

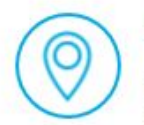

#### Фиксированный IP ▲

Получите фиксированный IP-адрес, чтобы размещать в Интернете собственные веб-ресурсы и пользоваться всеми возможностями файлообменных сетей.

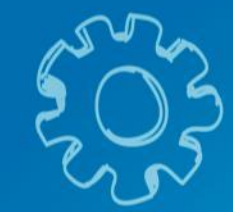

# **СПАСИБО ЗА ВНИМАНИЕ!**

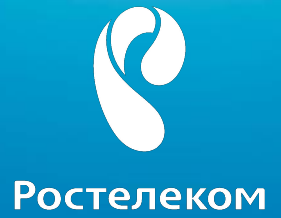